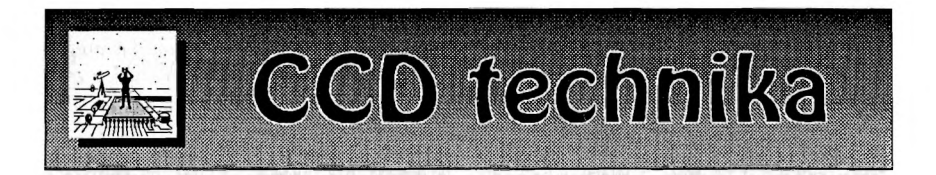

## **Webkamera-célpont: a Hold**

Napjainkra egyre szélesebb körben elterjedt a csillagászati képrögzítés egyszerű és olcsó eszköze, a web kamera. Könnyű kezelhetősége révén gyors sikerélményt remélhetünk tőle, de a használat folyamán kiderül, hogy minden egyes további képrészlet felfedése sok türelmet és munkát igényel. A kamera beszerzése után az első célpontok közé tartozik a Hold, amely hálás téma, ugyanis szinte azonnal megmutatják magukat a felszíni részletek a legkisebb távcsővel is, ami kellő lendületet adhat a további fotózáshoz. A képkészítés általános tudnivalóival nem kívánok részletesen foglalkozni; a témához a webcam.csillagaszat.hu honlapot ajánlom, amely kiváló segédanyagot szolgáltat az észleléshez.

Milyen távcsövet használjunk a webkamerázáshoz? Akár egy kis refraktorral is elkezdtetjük a munkát, amely kellően jó minőségű ahhoz, hogy Barlow-nyújtásra lehetőségünk legyen. Érdemes felkeresni Damian Peach honlapját [\(www.damianpeach](http://www.damianpeach). com), ahol gyönyörű képeket találunk a szerző legjobbjaiból, aki nagyobb műszerek mellett egy Vixen 80 mm-es fluorit apóval f/45 fényerővel Philips ToUcam Pro kamerát használ. Felvételei felveszik a versenyt a nagyobb távcsövekkel készült fotókkal. A felbontásnak azonban az átmérő határt szab! Minél nagyobb átmérővel kamerázunk, annál nagyobb felbontást érhetünk el; a szűk keresztmetszet elsősorban a légköri nyugodtság és az optikai minőség. A hosszú fókusz mindenképpen előnyt jelent, ugyanis így nem kell annyit nyújtanunk, hogy kellően részletesen láthassuk égi kísérőnket. A fókuszt addig érdemes nyújtani, amíg a légkör engedi; de mindig hozzuk ki a maximumot az adott körülmények között!

Mikor észleljünk? Igaz ugyan, hogy a webkamera szolgáltatta folyamatos képrögzítéssel nagyobb eséllyel kaphatunk el nyugodt légköri pillanatokat, azonban az az igazi, ha olyan avi fájl születik, amely sok éles frame-et (képet) tartalmaz. Fontos, hogy a Hold a horizont felett minél magasabban legyen, és ehhez kellően nyugodt légkör társuljon. Érdemes a delelés környékén járó Holdra vadásznunk, és lehetőleg a deklinációja is pozitív legyen. Kitűnő nyugodtság adódhat a teljes sötétség beállta előtt még szürkületi időszakban, mielőtt a napközben felmelegedett földfelszín kisugárzással hűlni kezd. Ugyanígy kedvező légkör fordulhat elő a napfelkelte előtti órákban, még mielőtt a felszín melegedni kezd. Inkább a hajnali órák azok, amikor jobb eséllyel kifoghatunk használható seeinget, ehhez azonban fel kell tudni kelni...

Hogyan tervezzük előre a fotózandó holdi objektumokat? Mivel a legkontrasztosabb alakzatok mindig a terminátor közelében találhatók, kézenfekvőnek tűnik, ha végigpásztázzuk ezt a területet, és egy látványos kráterre akadva felvételt készítünk róla. Azonban így könnyen előfordulhat, hogy éppen a legérdekesebb részletek felett siklunk el! Lehet, hogy ha csak egy kicsivel odébb állítjuk a kamerát, akkor egy érdekes dóm, rianás vagy más kisebb alakzat kerülhetett volna a látómezőbe. Tehát érdemes előre készülnünk arra, hogy adott colongitúdónál és librációnál mire számíthatunk. Jó kiindulási alapot találhatunk ehhez a Meteor 2004/7-8. számában megjelent Charles A. Wood: "A Hold 100-szor" című írásban, amely a feltűnő objektumok mellett számos apróbb érdekességre hívja fel a figyelmet.

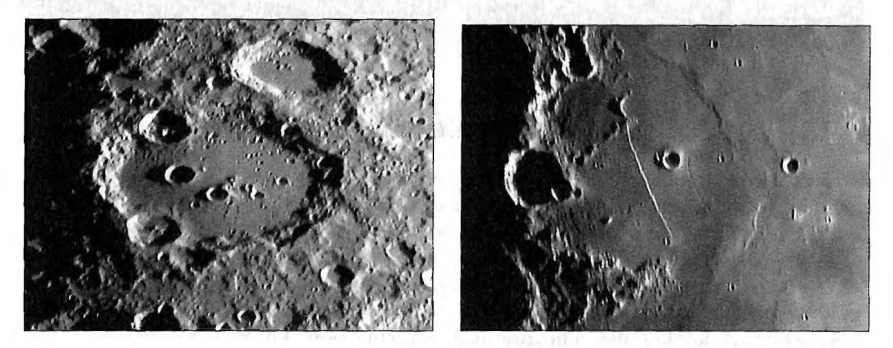

**A Clavius-kráter déli librációnál; falára települve a Porter- és a Rutherford-kráter, valamint a belsejében sok kisebb kráterrel (balra). Az Egyenes Fal (Rupes Recta), a Birt-kráter és a Birt-rianás fogyó holdnál**

A továbbiakban leírom az általam kialakított kamerázási folyamatot, amely csupán egy szubjektív vélemény, és bizonyára akadnak ennél lényegesen kifinomultabb módszerek is. Első lépés a kamera tájolása, amely a későbbi beazonosításokat lehetővé teszi. Erre általában Antonín Rükl Mondatlasát használom, de más részletes holdtérkép is megteszi. Ez két okból is praktikus: egyrészt a Hold forgástengelye az égi észak-déli iránnyal általában nem esik egybe, másrészt a holdi észak-déli irányt követve a pólusok felé a kamerát állandóan forgatni kellene. így, az atlasz alapján a holdi kelet-nyugatot a kamerában vízszintesre állítom, ugyanis a Mondatlas is végig ezt a tájolást követi. Az már ízlés kérdése, hogy észak vagy dél van felül. Jómagam, valószínűleg a vizuális észlelési múltból fakadóan, délt állítom felülre. A tájolás után következik a pontos élességállítás. Azért nem fordítva, mert ha egy kicsit is elforgatjuk a kamerát, akkor bizonyosan elmászik az élesség. Az élességállítást én egészen egyszerűen szemre végzem. Tehát folyamatosan figyelem a feltűnő apró felszíni részleteket, és amikor stabilan a legtöbb látszik, ott a fókusz. Ez a módszer talán egy kissé fapadosnak tűnik, ugyanis sokféle fókuszálási eljárás ismeretes. De használható!

Szóljunk néhány szót a kamera beállításairól. 10 képet veszek fel másodpercenként, ennél többet felesleges. Egy avi fájl 1000-1500 képet tartalmaz, ami 640x480 felbontásban még kezelhető méret. Ugyanarról a területről több avit érdemes ugyan készíteni, de a kész képeket átlagolni nem tudjuk, mert az árnyékok elmozdulása már néhány perc alatt észrevehető. A többi lehetséges állítható paramétert (gain, expozíciós idő, szaturáció, gamma, fényesség) mindig az adott objektumhoz méretezem, hogy az már a monitoron nézve is a lehető legtetszetősebb legyen. Például egy terminátortól távolabbi kis alakzat, és egy nagy kráter egészen eltérő beállításokat igényelhet. Átlagos esetben a felsorolt paraméterek 25 cm-es Cassegrain esetében f/14,2 fényerőnél rendre: 10%, 1/33, 80%, 10%, 80%. De ezek más műszernél egészen különbözőek is lehetnek. A fehéregyensúlynál a Hold felszínét egy kissé zöldes árnyalatúra színezem, ami a vizuális látványra emlékeztet. De sokan fekete-fehérben fotóznak, ami megfelel a holdtalaj valós színének. Egy kész avi fájl a későbbiekben már fekete doboznak számít; a képfeldolgozás folyamán már nem tudunk kihozni belőle olyan információt, amit nem rögzítettünk az ég alatt, tehát ezen áll vagy bukik minden.

A képfeldolgozás fázisában a leválogatási kritériumot érdemes szigorúra állítani; nálam ez legalább 97%. Miután a Registax sorba rendezte a használható képeket, még ezekből is érdemes egy manuális szelektálást végezni, ugyanis a program benne hagy gyengébb minőségű képeket, és azok elmoshatják a finomabb részleteket. Ha legalább 20-30 éles képünk van, abból már egy finom maszkolással nagyon szép végső képet készíthetünk. Természetesen minél több jó képet tudtunk felvenni, annál jobban bírja a kép a feldolgozást. A végső feldolgozást a Registax Linear állásában az egyes csúszkával kezdem, majd onnan haladok a felfelé. Végül érdemes még a kép méretét kissé megnövelni, ameddig a részletek élesek maradnak.

A képek tárolása és későbbi kezelhetősége miatt célszerű az objektum nevét és a készítés idejét megjelölni a fájlnévben. Például: Tycho\_041105\_0415\_Lat.jpg. így a későbbiek folyamán is tudjuk, hogy az adott objektumot éppen milyen megvilágításnál örökítettük meg.

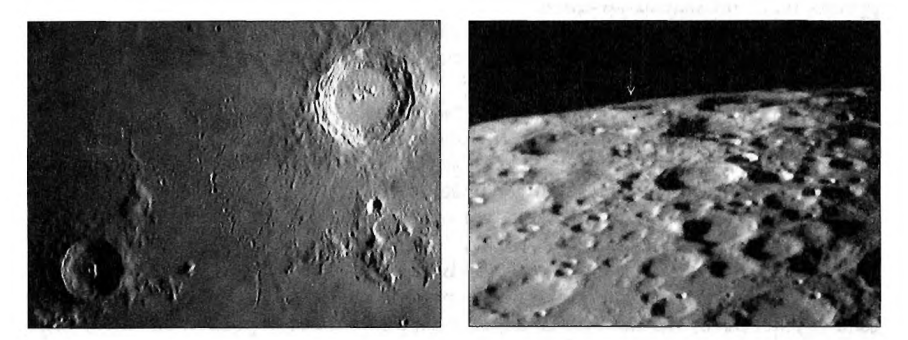

**Az Eratosthenes-, a Stadius- és a Copernicus-kráter: három, egymástól egészen eltérő morfológiájú alakzat (balra). A Hédervári-kráter (jobbra). Valamennyi felvétel 25 cm-es f/14,2-es Cassegrain-távcsővel és Philips ToUcam Pro webkamerával készült**

A már említett százas listához ráadásként még hozzátennék egyet, amelynek megfigyelése nehézségét figyelembe véve valahova a felsorolás végére kívánkozik. A Hédervári Péterről elnevezett kráterről van szó, amelyet 2004. április 28-án 20:35 UTkor sikerült kamera végre kapni. Csak akkor érdemes próbálkoznunk vele, ha a Hold centrálmeridiánjának szélessége a maximális negatív érték (-6°50') közelében van, tehát a librációs mozgás folyamán a déli pólus felénk billen; így történt ez a kép készítésének idején is. Az alakzat észlelhetősége első negyed plusz-mínusz egy nap környékén a legkedvezőbb, viszont utolsó negyednél már korántsem ennyire kedvező a megvilágítás; így inkább az előbbit javasolhatom. A Rükl-atlasz Amundsen-A elnevezésű kráterként jelöli, amely az ötös számú librációs térképen azonosítható; némi térbeli képzelőerő sokat segít.

**Ladányi Tamás**